## **Website Input - Feature #2009**

## **Ability to specify multiple URLs**

08/22/2017 09:03 PM - Luke Murphey

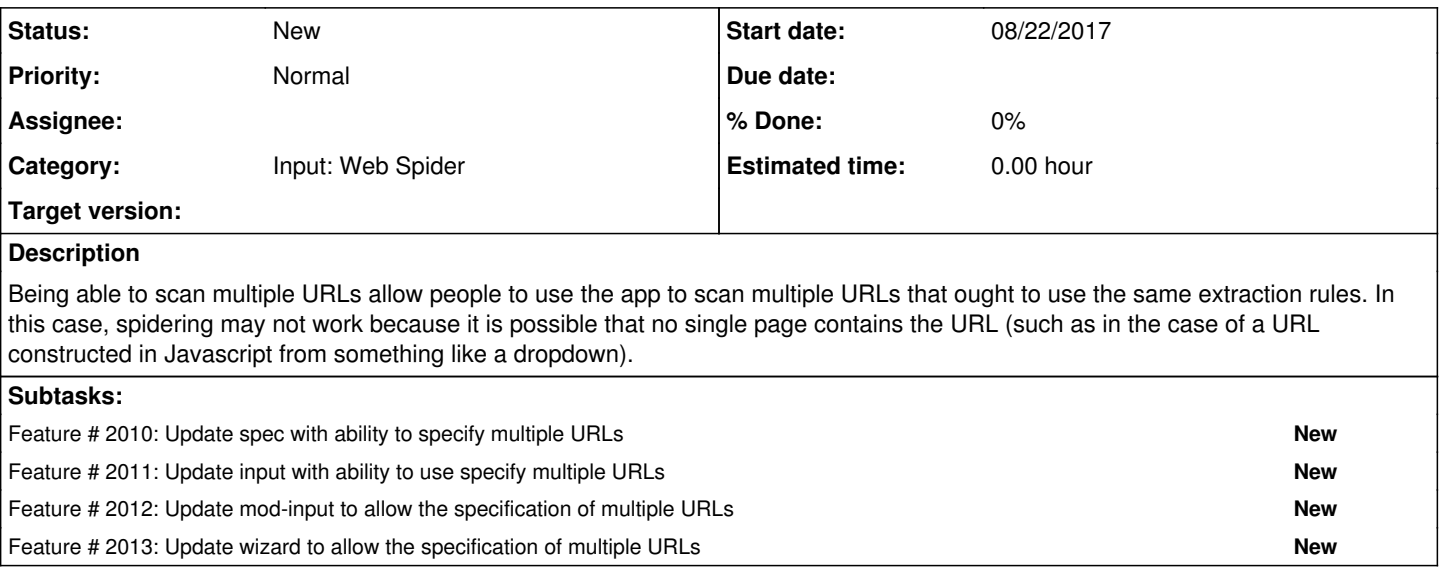

## **History**

**#1 - 08/22/2017 09:05 PM - Luke Murphey**

*- Description updated*